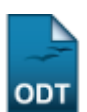

# **Consultar Indeferimentos**

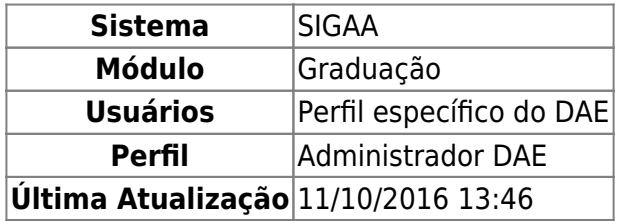

Esta funcionalidade gera uma lista com todos os discentes de graduação indeferidos de um centro selecionado em um período. Essa função é utilizada por funcionários do DAE (Departamento de Administração Escolar).

Para Consultar Indeferimentos, acesse o SIGAA → Módulos → Graduação → Matrículas e Programas → Matrículas → Consultar Indeferimentos.

O sistema exibirá a seguinte tela para a consulta.

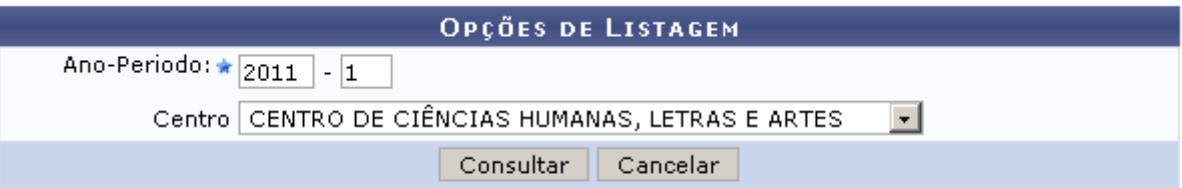

#### Graduação

Caso desista de realizar a operação, clique em *Cancelar* e confirme a operação na caixa de diálogo que será gerada posteriormente.

Nesta tela, o usuário deverá informar os critérios Ano/Período e Centro para visualizar a listagem com os discentes indeferidos.

Usaremos como exemplo o Ano/Período 2011.1 e o Centro CENTRO DE CIÊNCIAS HUMANAS, LETRAS E ARTES.

Logo após informar os dados necessários, clique em *Consultar*. Será carregada uma página com a lista dos alunos indeferidos de acordo com seus critérios de busca. As informações apresentadas serão Matrícula, Nome, Curso e o código da turma cuja matrícula foi indeferida.

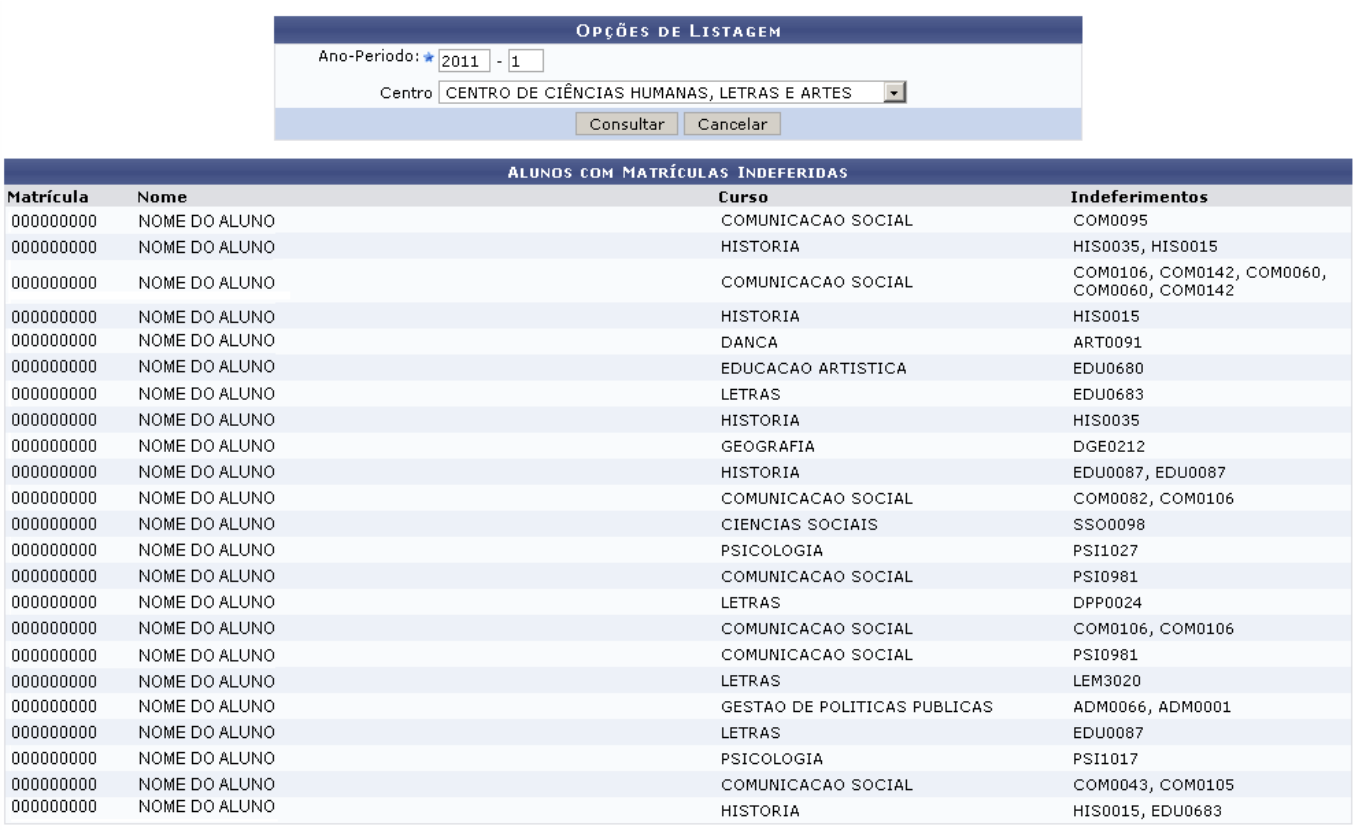

Graduação

### Para retornar à página inicial do Módulo Graduação, clique em

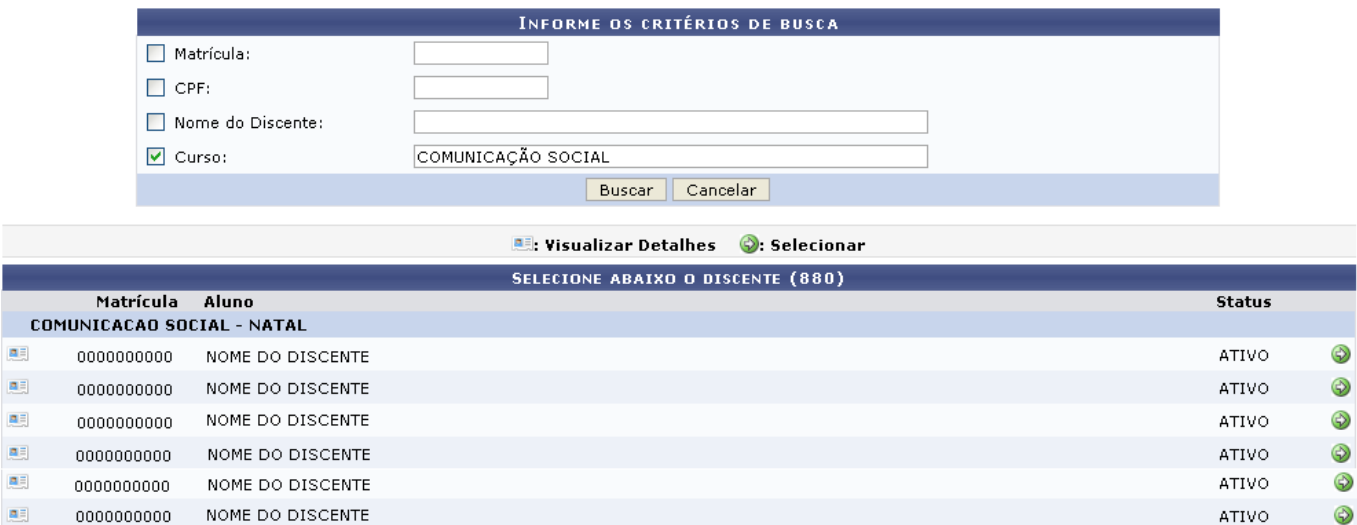

880 discente(s) encontrado(s)

Graduação

# **Bom Trabalho!**

.

a.

# **Manuais Relacionados**

- [Consultar Planos de Matrícula](https://docs.info.ufrn.br/doku.php?id=suporte:manuais:sigaa:graduacao:matriculas_e_programas:matriculas:consultar_planos_de_matricula)
- [Consultar Solicitações de Matrícula](https://docs.info.ufrn.br/doku.php?id=suporte:manuais:sigaa:graduacao:matriculas_e_programas:matriculas:consultar_solicitacoes_de_matriculas)
- [<< Voltar Manuais do SIGAA](https://docs.info.ufrn.br/doku.php?id=suporte:manuais:sigaa:graduacao:lista)

From: <https://docs.info.ufrn.br/>-

Permanent link: **[https://docs.info.ufrn.br/doku.php?id=suporte:manuais:sigaa:graduacao:matriculas\\_e\\_programas:matriculas:consultar\\_indeferimentos](https://docs.info.ufrn.br/doku.php?id=suporte:manuais:sigaa:graduacao:matriculas_e_programas:matriculas:consultar_indeferimentos)** Last update: **2016/10/11 13:46**

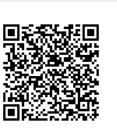